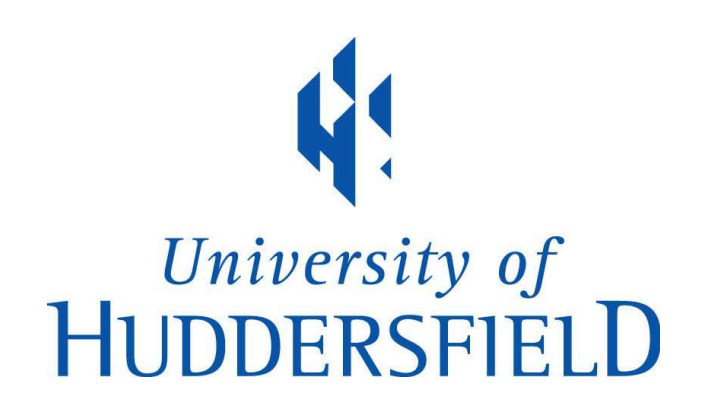

# University of Huddersfield Repository

Abdulrasool, Salah Mahdi and Mishra, Rakesh

Teachers' Attitude towards Integration of Computer Assisted Instructions in Teaching and Learning Process in CAD/CAM/CNC Module

# Original Citation

Abdulrasool, Salah Mahdi and Mishra, Rakesh (2010) Teachers' Attitude towards Integration of Computer Assisted Instructions in Teaching and Learning Process in CAD/CAM/CNC Module. International Journal of Learning, 16 (12). pp. 137-147. ISSN 1447-9494

This version is available at http://eprints.hud.ac.uk/7689/

The University Repository is a digital collection of the research output of the University, available on Open Access. Copyright and Moral Rights for the items on this site are retained by the individual author and/or other copyright owners. Users may access full items free of charge; copies of full text items generally can be reproduced, displayed or performed and given to third parties in any format or medium for personal research or study, educational or not-for-profit purposes without prior permission or charge, provided:

- The authors, title and full bibliographic details is credited in any copy;
- A hyperlink and/or URL is included for the original metadata page; and
- The content is not changed in any way.

For more information, including our policy and submission procedure, please contact the Repository Team at: E.mailbox@hud.ac.uk.

http://eprints.hud.ac.uk/

# The International URNAL<br>*Of* LEARNING

Volume 16, Number 12

Teachers' Attitude towards Integration of Computer Assisted Instructions in Teaching and Learning Process in CAD/CAM/CNC Module

Salah Mahdi Abdulrasool and Rakesh Mishra

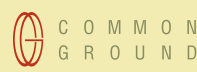

*www.learning-journal.com*

THE INTERNATIONAL JOURNAL OF LEARNING http://www.Learning-Journal.com

First published in 2010 in Champaign, Illinois, USA by Common Ground Publishing LLC www.CommonGroundPublishing.com.

© 2010 (individual papers), the author(s) © 2010 (selection and editorial matter) Common Ground

Authors are responsible for the accuracy of citations, quotations, diagrams, tables and maps.

All rights reserved. Apart from fair use for the purposes of study, research, criticism or review as permitted under the Copyright Act (Australia), no part of this work may be reproduced without written permission from the publisher. For permissions and other inquiries, please contact

<cg-support@commongroundpublishing.com>.

ISSN: 1447-9494 Publisher Site: http://www.Learning-Journal.com

THE INTERNATIONAL JOURNAL OF LEARNING is peer-reviewed, supported by rigorous processes of criterion-referenced article ranking and qualitative commentary, ensuring that only intellectual work of the greatest substance and highest significance is published.

Typeset in Common Ground Markup Language using CGCreator multichannel typesetting system http://www.commongroundpublishing.com/software/

# **Teachers' Attitude towards Integration of Computer Assisted Instructions in Teaching and Learning Process in CAD/CAM/CNC Module**

Salah Mahdi Abdulrasool, University of Huddersfield, West Yorkshire, UK

Rakesh Mishra, University of Huddersfield, West Yorkshire, UK

*Abstract: The purpose of this study was to understand the effects of teachers' attitudes, effectiveness of various teaching methods employed as well as teachers' perceptions of the teaching experience on effectiveness of teaching-learning processes in computer-aided design/computer-aided manufacturing and computer numerical control (CAD/CAM/CNC) module used in vocational education department in Bahrain. Previous studies suggested that a part of the problem in CAD/CAM/CNC subject area is the use of inappropriate teaching methods which affect students' achievements negatively. It has been suggested that negative teaching practices for example, teaching without visual effects, lack of interaction in the class and lack of motivational tool may affect students' achievement. A questionnaire has been developed to understand teacher's experience of the teaching learning process. The questions have been designed under the ive categories. These categories are organisation, presentation, class room management, assessment process and teachers' perception of teaching methods used. These categories have been designed to help make the interpretation and explanation of the responses easier.*

Keywords: Computer Technology

# **Introduction**

T **HE AIM OF** the present study is to find out the effectiveness of various teaching methods employed and teachers' perception of the teaching experience in CAD/CAM/CNC module as well as to analyse effects of embedding computer technology in the teaching and learning process. Previous studies Bhavnani, K., Suresh and John, E. Bonnie. (2000)*;* Dye, R.C.F. (2003); Gall, E. James. (2002); R, W. Borg. D, M Gall.(1979)) suggested that a major problem in CAD/CAM/CNC subject area is the use of inappropriate teaching methods that affect students' achievements negatively. Introduction of computer technology in teaching and learning process needs to be well received by the teachers for it to be effective. Keeping this in view three groups of students were selected who were exposed to three different teaching and learning methodologies. Following are the three T&L methods which have been used in the present sudy:

- 1. Traditional classroom lectures and laboratory sessions;
- 2. Classroom teaching including unsupervised computer simulation
- 3. Unsupervised CAD tutorials and supervised CAM-CNC computer simulations

C O M M O N **GROUND** 

The International Journal of Learning

Volume 16, Number 12, 2010, http://www.Learning-Journal.com, ISSN 1447-9494 © Common Ground, Salah Mahdi Abdulrasool, Rakesh Mishra, All Rights Reserved, Permissions: cg-support@commongroundpublishing.com

These three  $T \& L$  methods have been examined for their usefulness and acceptability with the Lecturers and students by using well designed questionnaires.

A number of 45 irst-year students were divided into three equal groups (see Table 1):

Group 1 - exposed to method 1 (traditional classroom lectures and laboratory sessions); Group 2 – subjected to method 2 (classroom teaching with unsupervised computer simulation);

Group 3 – exposed to method 3 (unsupervised CAD tutorials and supervised CAM-CNC computer simulation).

| <b>Group Number</b> | <b>No of Students</b> | <b>Level of Student Marks</b> |                           |
|---------------------|-----------------------|-------------------------------|---------------------------|
|                     |                       | <b>Average Marks</b>          | <b>Standard Deviation</b> |
| Group 1             | LD.                   | -67                           | 5.84                      |
| Group 2             | LD.                   | 66.13                         | 13.22                     |
| Group 3             |                       | 66                            | 12.57                     |

**Table 1: Characteristics of the Three Groups of Students (Users)**

Table 1 shows the characteristics of the groups used in present study. Group 1 has low standard deviation in marks which indicates a homogeneous group. Group 2 and Group 3 have high standard deviation marks so they are heterogeneous.

The Lecturers' questionnaire looks at the critical attributes of the learning processes and assists in the identiication of elements that need to be in place to promote learners' progress and achievement. It has been suggested that negative teaching practices for example, teaching without visual effects, lack of interaction in the class and lack of some kind of motivational tool may affect the students' achievements. The Lecturers' questionnaires have been designed to ind out Lectures' opinions about the following aspects of the three educational processes:

- 1. Planning and organisation of the teaching session;
- 2. Delivering the instructional material;
- 3. Management of students within the classroom;
- 4. Assessment of students' performance;
- 5. Lecturers' attitudes towards various T & L methods.

Through this **questionnaire** an attempt has been made to understand teacher's experience of the teaching learning process in the three teaching learning methods used. It is hoped that this will enable educational mangers to understand teachers' perspective on acceptability of computer aided instructions within teaching and learning processes.

### **Design of Questionnaire**

The aim of the design of the questionnaire developed is to find out the lecturers perception of the teaching experience while teaching CAD-CAM-CNC topics and the effectiveness of the three T&L methods used namely, traditional teaching (group 1), teaching with a software (group 2) and teaching with a combination of traditional teaching and software (group 3).

Previous studies (Bhavnani, Suresh, Bonnie.2000*;* Dye, 2003; Gall, and James 2002; Borg, And Gall, 1979), have suggested that in the CAD-CAM-CNC subject area the teaching methods used affect student's achievement considerably. Through this questionnaire an attempt has been made to understand lecturers' experience of the T&L process and for this purpose the questions were divided into ive categories (Figure 1). The questionnaire was designed by taking into consideration the issues of reliability, validity and bias and concentrating on specific study questions.

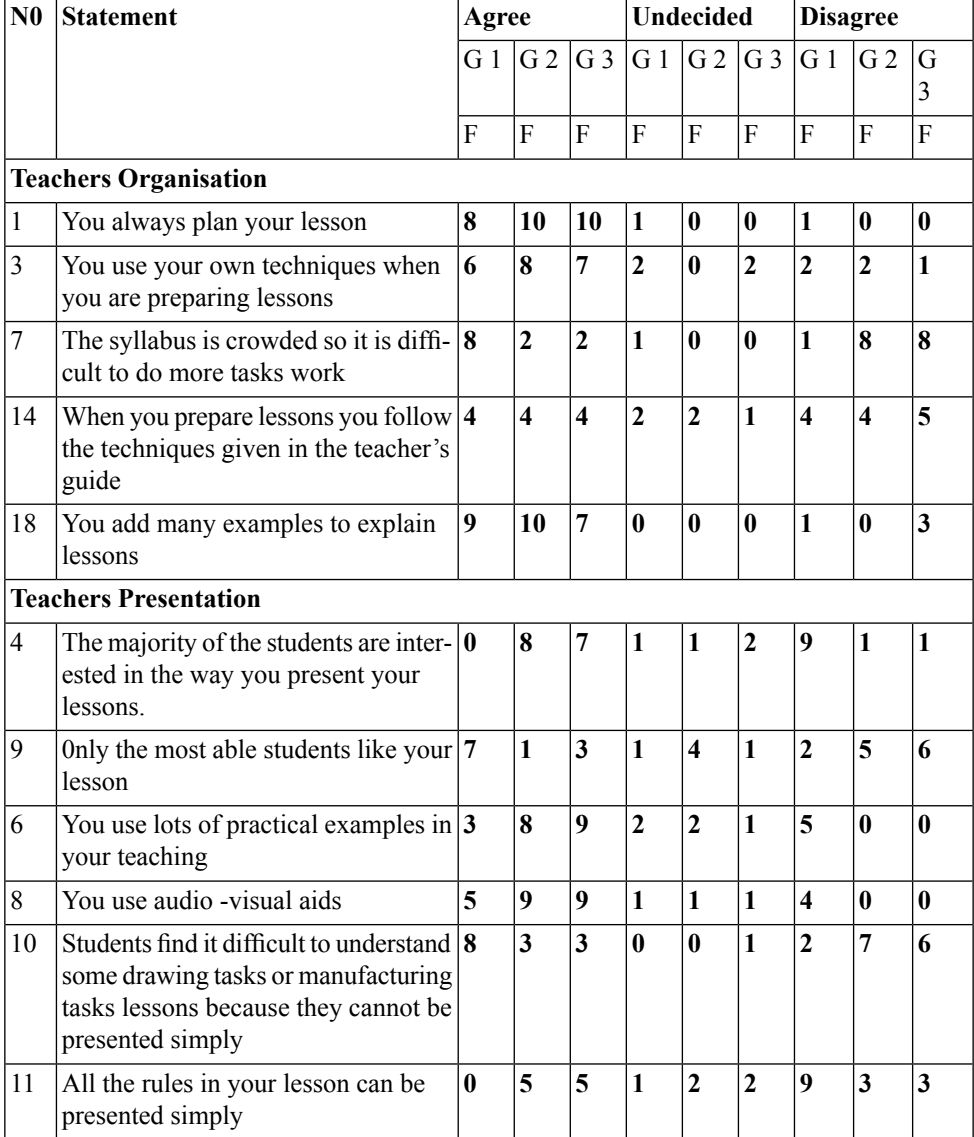

#### **Table 2: Lecturer's Questionnaire**

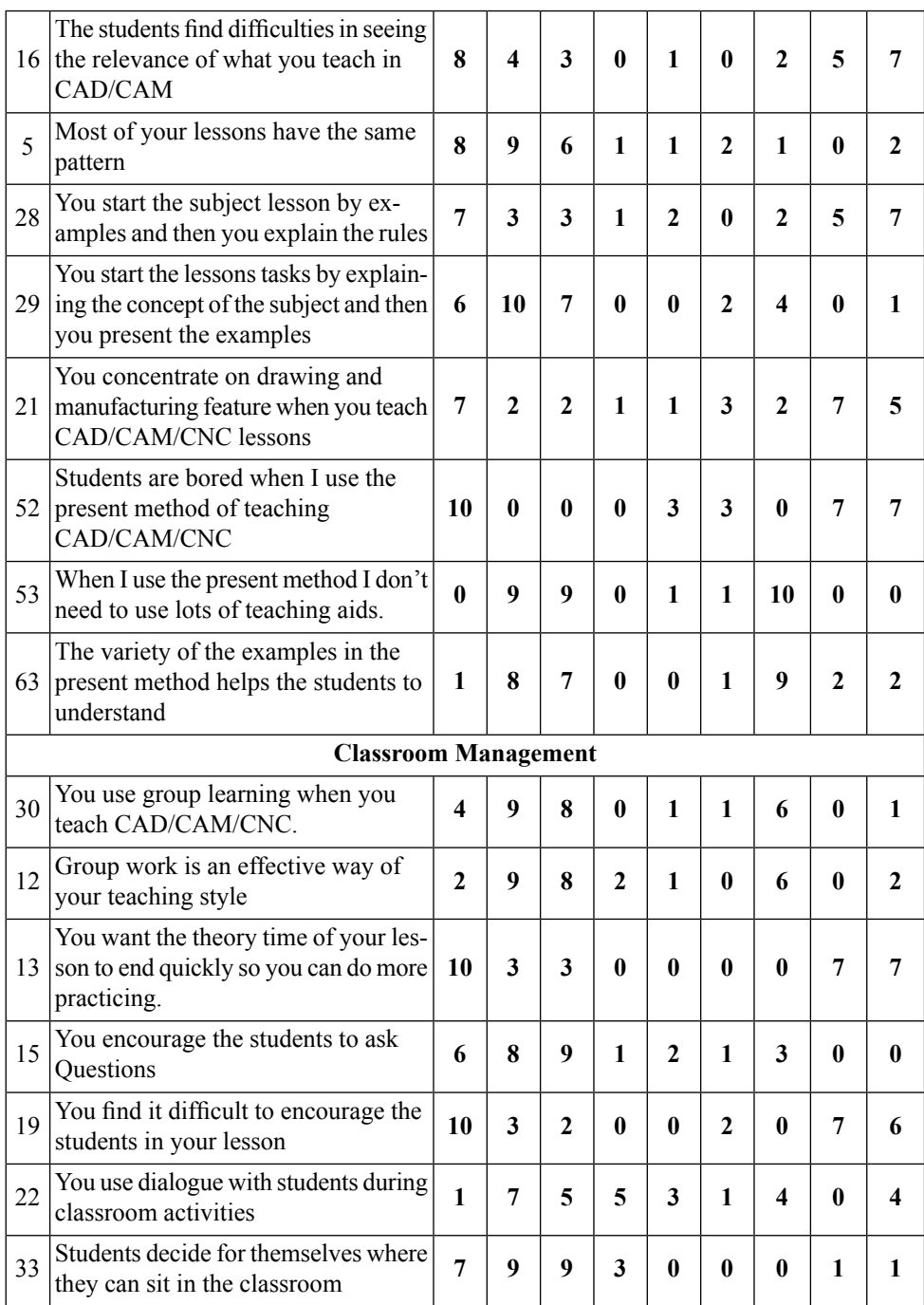

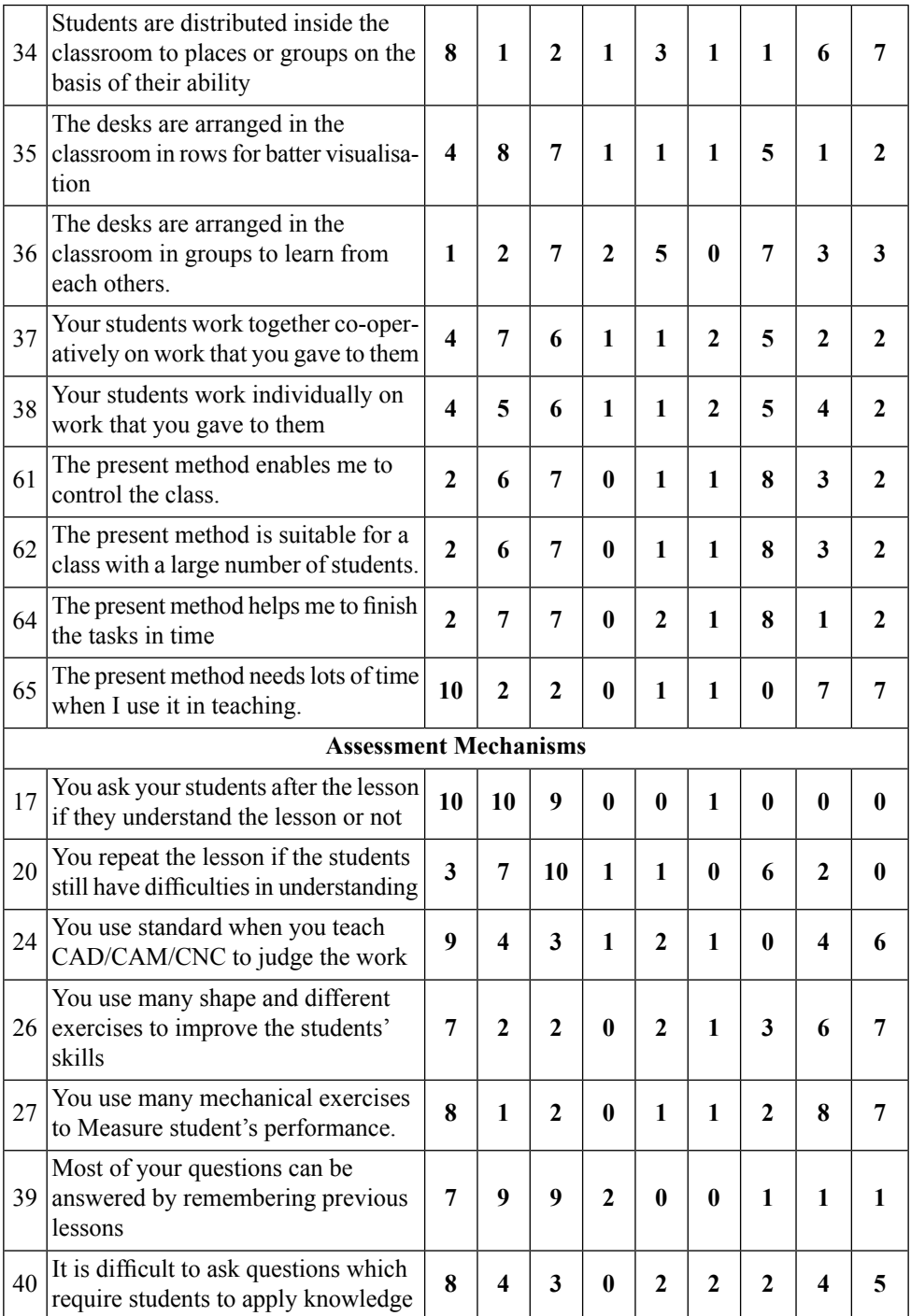

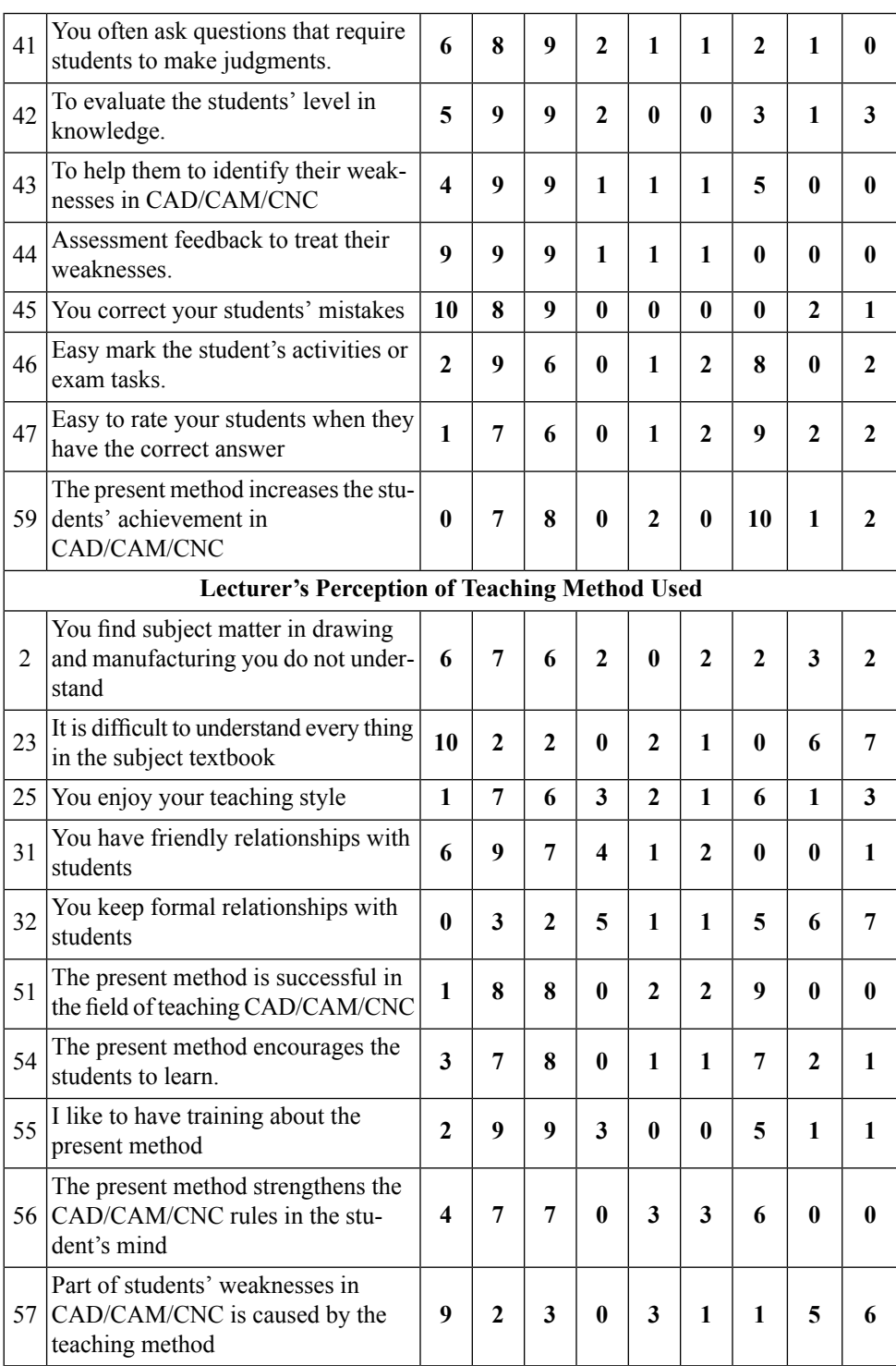

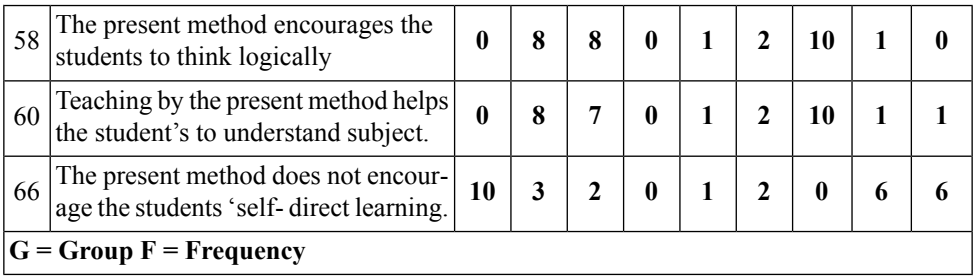

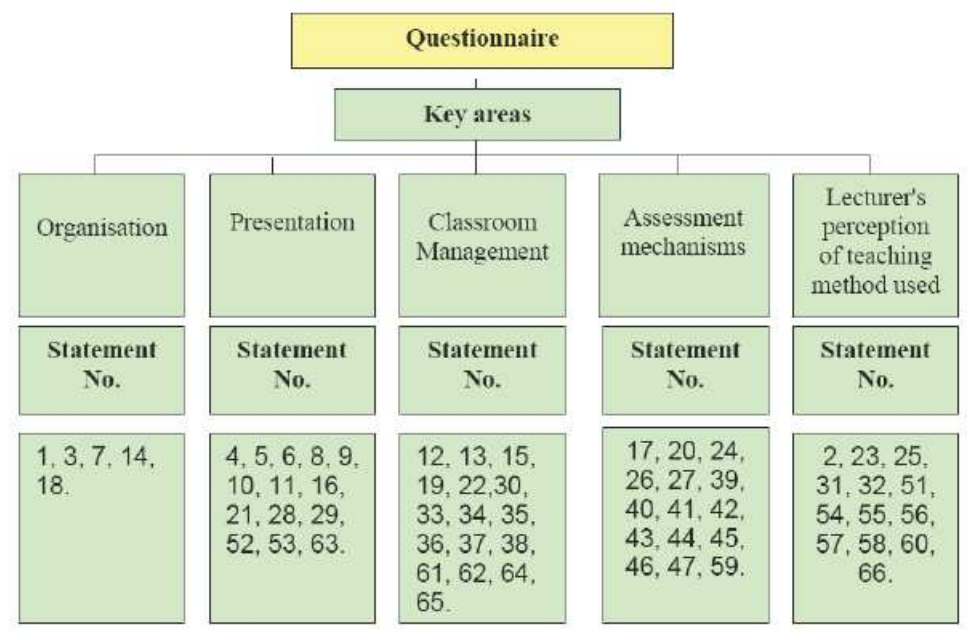

Figure 1: Key Areas for Lectures' Questionnaire

In all 66 questions were included in the questionnaire (table 2). The distribution of Lecturers' responses to the questionnaire is presented in the teacher Questionnaire and the results of quantitative data analysis for Lecturers' responses were divided in the ive key areas. The qualitative analysis of relevant Lecturers' responses is included below.

Key area 1 - Planning and organisation of the teaching session

- Only 20% of the Lecturers teaching Group 3 have their own blending techniques to prepare their lessons so the rest are using some written guidelines provided to assist with planning process to design their T&L sessions.
- All Lecturers teaching Group 1 (traditional T&L approach) are using the Lecturer's guide provided by the department because this method does not require the introduction of ICT in teaching.
- It is dificult to explain various tasks involved in CAD-CAM-CNC subject area without using a number of examples. So 90% of Lecturers teaching Group 1, 70 % of Lecturers

teaching Group 2 and 100 % of Lecturers teaching Group 3 agreed that they use many examples to explain various tasks in their lessons.

• The above indings clearly indicate that computer integrated teaching offers more opportunities to develop and plan instructions in a flexible manner which is tailored to the need of learners.

Key area 2 – Delivering the instructional material

- 90% of the Lecturers for Group 2 and Group 3 use visual aids as a normal part of their repertoire, where as only 50% of the Lecturers for Group 1 do it. The Lecturers were asked earlier in the current research if they had adequate teaching aids at institute, like TV, video, computer and handouts. 90% per cent of them said the support was inadequate. This indicates that enough provisions are not available in the institute.
- 80 % of Lecturers for Group 1 recognise that they have dificulty in presenting CAD-CAM-CNC topics because the traditional T&L method is not the most suitable one for discussing a module which requires visual presentation. However only 40 % of Lecturers for Group 2 and 30 % of Lecturers for Group 3 have dificulty in presenting the subjects. This may be because the computer technology is helping them to explain the dificult drawing and/or manufacturing tasks with ease.
- 80 % of Lecturers for Group 1 agreed that the students ind it dificult to see the relevance of what they learn in CAD-CAM-CNC modules because it is dificult for them to make the connection between theory and practical applications with traditional T&L approach. Only 50% of Lecturers for Group 2 and 30% of Lecturers for Group 3 experience similar dificulty indicating scope for improved blending.

The above indings reinforce the view that computer aided instructions offer better visual descriptions and promote better learning in a module like CAD/CAM/CNC and teachers feel comfortable in using computer aided instructions.

Key area 3 - Management of students within the classroom

- 40 % of Lecturers for Group 1 agree that the group learning is an effective method for learning and learning effectiveness can be improved by giving students freedom in choosing activities in the traditional T&L approach. 80 % of Lecturers for Group 2 and 90 % of Lecturers for Group 3 agree with this concept because the unsupervised study of computer tutorials encourages communication among students resulting in better learning output.
- 100% of Lecturers for Group 1 find it difficult to encourage the students to participate in classroom activities because the traditional T&L approach is not conducive to students' interaction. However 70 % of Lecturers for Group 2 and 80 % of Lecturers for Group 3 were happy with their teaching methods and effective students' interaction that they could achieve when teaching with computer assisted simulations.
- 20% of Lecturers for Group 1 agreed that the traditional T&L method is suitable for a large group of students while 60% of Lecturers for Group 2 and 70% of the Lecturers for Group 3 agreed that the computer assisted teaching methods are suitable for classes

with large numbers of students. Once again the use of CAL package and CAI approach increases the effectiveness of T&L processes and helps in better class room management.

Key area 4 - Assessment of students' performance

- 100 % of Lecturers for Group 1 and for Group 2 are reinforcing the transmitted knowledge by asking relevant questions corresponding to different cognitive levels at the end of sessions. Only 90 % of Lecturers for Group 3 are doing the same thing because the extensive use of computer tutorials is helping students to understand better and solve various exercises easily.
- Only 60% of Lecturers for Group 1 encourage the students to express their opinions and evaluate their drawing and manufacturing parts for their usefulness because T&L approach is teacher-centred. A number of 80 % of Lecturers for Group 2 and 90 % of Lecturers for Group 3 are supporting students to have freedom in choosing their activities because the student-centred approach is conducive to this type of behaviour.
- 90 % of Lecturers for Group 1 ind it dificult to rate the students' knowledge, understanding and ability because the traditional T&L method does not allow flexibility to use wider assessment mechanisms to ensure learning improvement. But 70 % of Lecturers for Group 2 and 60% of Lecturers for Group 3 find it easy to assess the students' work by using computers. They also find it easy to develop various assessments corresponding to different levels of different domains of learning.
- No Lecturer from Group 1 considers that the traditional T&L method increases the students' performance while 70 % of Lecturers for Group 2 and 80 % of Lecturers for Group 3 maintain that the use of CAI in educational process increases students' performance.
- The above findings indicate that it is easier to tailor the assessments to promote the learning process with computer aided instructions. Further a systematic outcomes based assessment can be easily carried out with computer aided teaching methodologies.

Key area 5 - Lecturers' attitudes towards various T & L methods

- 60 % of Lecturers for Group 1 and 70 % of Lecturers for Group 3 maintain that the work atmosphere is good and the students do not ind it dificult to interact with Lecturers and ask relevant questions. However 90% of Lecturers for Group 2 communicate in a friendly manner with students. The higher positive response for group 2 and group 3 may be because of better working environment created with use of computer technology.
- 70 % of Lecturers for Group 2 and 80 % of Lecturers for Group 3 mentioned that the teaching method with support of computer technology encourages the students to learn. A number of 70% of Lecturers for Group 1 found it dificult to motivate students in the traditional T&L approach. The face-to-face lectures and Lectures' explanations for CAD-CAM tasks and CNC operations are not so appealing to students in a traditional teaching mode..
- 80 % of Lecturers for Group 2 and Group 3 have mentioned that CAL encourages the students to think logically (not only to memorise) since the structure of the drawing and manufacturing lessons is built rationally according to the students' needs. All Lecturers for Group 1 disagreed with this statement because in the traditional teaching the students

are following Lecturers' logic rather than thinking for themselves. This does not allow the Lecturers' to ensure learning effectiveness.

• The findings clearly indicate that computer aided instructions offer instructors to better engage with the learners and allow a better learning environment. Overall teachers show a positive attitude towards using computer aided instructions.

### **Conclusions**

This study has clearly shown that computer aided instructions have considerable effect on teachers' attitude towards teaching and learning process in CAD-CAM-CNC sessions. Their attitudes and perceptions were determined by questionnaires (data collection methods) completed by Lecturers. Their answers were analysed from quantitative and qualitative points of view.

The study has analyzed the impact of technology-enabled instruction on students' levels of learning. It has been observed that hybrid learning method (CAI plus traditional methods) is most suited for CAD-CAM-CNC teaching because the students ind it easier and enjoyable to explore the subject area through various opportunities of learning. Based on the individual responses and overall trends following conclusions can be forwarded for improved effectiveness of teaching and learning process.

- 1. The course material should be designed so the students are motivated and stimulated and they can develop/ apply the appropriate skills when dealing with complex problems within subject area.
- 2. The transition from teacher-centred approach to student-centred approach should be managed and student's views should be taken into consideration when planning, evaluating and updating the curriculum and teaching methods.
- 3. More attention should be given to support every staff member on how best to use CAL in their practice so the student experience is substantially improved by encouraging creativity and relection (characteristics of lifelong learners).
- 4. Video and computer footages of real life contexts should be seriously considered in CAD-CAM-CNC modules (especially when the real situations have health and safety implicationsdangerous, time consuming, dificult to observe or expensive to be set up in the laboratory environment). The introduction of these pseudo-experiments (supported by video, animations, simulations) will facilitate small group learning and give students the control over their learning and increase their motivation, knowledge, understanding and performance.
- 5. Student critical thinking skills should be fostered through problem-based learning opportunities and innovative approaches to student-centred instruction (education). The developed CAL package needs some reining and afterwards could be used to achieve the above mentioned goals in Mechanical Engineering education.
- 6. More research should be performed regarding the effectiveness of technology-enabled instruction in engineering education, students' learning styles, preferences and attitudes toward asynchronous and synchronous learning and course management. In this way Sh Khalefa Institute will become a leading education institution in Bahrain in terms of using eficient ICT in modern education environment.

## **References**

- 1. James E. Gall. 2001-2002. Rethinking the computer in education. J, Educational Technology systems, 30(4), 379-388.
- 2. Suresh K. Bhavnani and Bonnie E. John Carnegie Mellon University, 2000.The strategic use of complex computer systems. Human-Computer interaction,15,107-137.
- 3. R.C.F. Dye. 2003. A computer generated Pseudo-Experiment in luid mechanics. The international Journal of Mech. Engineering education, 31(2),143-149.
- 4. Van Dijk L.A; Van Der Berg G.C; Van Keulen H. 2001. Interactive lecture in engineering education. European Journal of engineering Education, 26(1), 15-28.
- 5. Marcy J. Wang, M.A, Paul B. Contino, M.A, Edwin S. Ramirez, B.S Gustave L, and Janet W. Levy. 2000. Implementingcognitive learning strategies in computer-based educational technology. New York, New York.
- 6. Caroline Baillie & Ivan Moore. 2004. Effective learning & teaching in engineering USA, Canada
- 7. J. Bourne, A Brodersen, M. Daw. 2000. The inluence of technology on Engineering Education. New York, London, Tokyo 208 THE INTERNATIONAL JOURNAL OF LEARNING, VOLUME 14
- 8. Ton de Jony and Luigi Sarti. 1994. Design and Production of Multimedia and Simulation-Based Learning Material. Netherlands.
- 9. A.H. Maslow, Motivation and Personality (3rd Edition). New York: Harper Collins Publishers, 1970.
- 10. F.T. Lee, Journal of Institution of Engineers, Malaysia, Vol. 58, No. 4, 1997, pp. 51- 57.
- 11. J.A. Smith, K. Baker & S. Higgins, EOQ '93 World Quality Congress Proceedings, Helsinki, Finland, (1993).
- 12. R. Zaciewski, Improving the instructional process. Quality Process, April 1994, pp. 75- 80.

# **About the Authors**

#### *Salah Mahdi Abdulrasool*

Mr. S. Abdulrasool is a Ph.D. student in School of Computing and Engineering, University of Huddersield, U.K. He has an academic career spanning 23 years. Mr. S. Abdulrasool worked as lecturer, senior teacher, advisor, quality manager, moderator and technical education specialist in various departments within the directorate of Technical and Vocational education in the Kingdom of Bahrain. Currently he is chief of Center of Excellence for Technical and Vocational Education - Kingdom of Bahrain. He holds an Honours degree in engineering with technology Management as well an M.Phil degree in Engineering.

#### *Dr. Rakesh Mishra*

Dr. Rakesh Mishra Course Leader MSc (Automotive System Design and Analysis) and MSc (Mechanical Engineering Design)in Department of Engineering and Technology, School of Computing and Engineering, University of Huddersield, U.K.

# The International<br>JOURNAL *Of* LEARNING

#### **EDITORS**

 $\bigoplus$   $G$  o  $M$   $M$  o  $N$ 

Mary Kalantzis, University of Illinois, Urbana-Champaign, USA. Bill Cope, University of Illinois, Urbana-Champaign, USA.

#### **EDITORIAL ADVISORY BOARD**

Michael Apple, University of Wisconsin, Madison, USA. David Barton, Lancaster University, Milton Keynes, UK. Mario Bello. University of Science, Cuba. Manuela du Bois-Reymond, Universiteit Leiden, Leiden, The Netherlands. Robert Devillar, Kennesaw State University, Kennesaw, USA. Daniel Madrid Fernandez, University of Granada, Spain. Ruth Finnegan, Open University, Milton Keynes, UK. James Paul Gee, University of Wisconsin, Madison, USA. Juana M. Sancho Gil, University of Barcelona, Barcelona, Spain. Kris Gutierrez, University of California, Los Angeles, USA. Anne Hickling-Hudson, Queensland University of Technology, Kelvin Grove, Australia. Roz Ivanic, Lancaster University, Lancaster, UK. Paul James, RMIT University, Melbourne, Australia. Carey Jewitt, Institute of Education, University of London, London, UK. Andeas Kazamias, University of Wisconsin, Madison, USA. Peter Kell, University of Wollongong, Wollongong, Australia. Michele Knobel, Montclair State University, Montclair, USA. **Gunther Kress**, Institute of Education, University of London, London, UK. Colin Lankshear, James Cook University, Cairns, Australia. Kimberly Lawless, University of Illinois, Chicago, USA. Sarah Michaels, Clark University, Worcester, USA. Jeffrey Mok, Miyazaki International College, Miyazaki, Japan. Denise Newfield, University of Witwatersrand, Johannesburg, South Africa. Ernest O'Neil, Ministry of Education, Addis Ababa, Ethiopia. José-Luis Ortega, University of Granada, Granada, Spain. Francisco Fernandez Palomares, University of Granada, Granada, Spain. Ambigapathy Pandian, Universiti Sains Malaysia, Penang, Malaysia. Miquel A. Perevra. University of Granada. Granada. Spain. Scott Poynting, Manchester Metropolitan University, Manchester, UK. Angela Samuels, Montego Bay Community College, Montego Bay, Jamaica. Michel Singh, University of Western Sydney, Sydney, Australia. Helen Smith, RMIT University, Melbourne, Australia. Richard Sohmer, Clark University, Worcester, USA. Brian Street, University of London, London, UK. Giorgos Tsiakalos, Aristotle University of Thessaloniki, Thessaloniki, Greece. Salim Vally, University of Witwatersrand, Johannesburg, South Africa Gella Varnava-Skoura, National and Kapodistrian University of Athens, Greece. Cecile Walden, Sam Sharpe Teachers College, Montego Bay, Jamaica. Nicola Yelland, Victoria University, Melbourne, Australia. Wang Yingjie, Beijing Normal University, Beijing, China. Zhou Zuoyu, Beijing Normal University, Beijing, China.

#### THE UNIVERSITY PRESS JOURNALS

#### The International  $\hat{\mathcal{O}}$  fibe ARTS IN SOCIETY

Creates a space for dialogue on innovative theories and practices in the arts, and their inter-relationships with society. ISSN: 1833-1866

#### http://www.Arts-Journal.com

#### DESIGN PRINCIPLES & PRACTICES

#### A : : : : : :

 $\bigoplus$   $\bigoplus$   $\bigoplus$ 

Examines the meaning and purpose of 'design' while also speaking in grounded ways about the task of design and the use of designed artefacts and processes. ISSN: 1833-1874

http://www.Design-Journal.com

#### THE GLOBAL STUDIES JOURNAL

Assen

Assex<sub>x</sub>

**A**commo

Maps and interprets new trends and patterns in globalisation. ISSN 1835-4432 http://www.GlobalStudiesJournal.com

# The International<br>JOURNAL *Of* LEARNING

Sets out to foster inquiry, invite dialogue and build a body of knowledge on the nature and future of learning. ISSN: 1447-9540 http://www.Learning-Journal.com

#### $\overline{1}$ OURNAL  $\mathcal{O}f_{\text{the}}$ INCLUSIVE MUSEUM

Addresses the key question: How can the institution of the museum become more inclusive? ISSN 1835-2014 http://www.Museum-Journal.com

# The International *Of* ENVIRONMENTAL, CULTURAL,<br>**JOURNAL Of** ECONOMIC & SOCIAL SUSTAINABILITY

Draws from the various fields and perspectives through which we can address fundamental questions of sustainability. ISSN: 1832-2077 http://www.Sustainability-Journal.com

#### **UBIQUITOUS LEARNING**

Investigates the affordances for learning in the digital media, in school and throughout everyday life. ISSN 1835-2030 http://www.ULJournal.com

# The International<br>IOURNAL *Of the* BOOK

Explores the past, present and future of books, publishing, libraries, information, literacy and learning in the information society. ISSN: 1447-9567

http://www.Book-Journal.com

#### The International *of Div*ersity i<sub>n</sub> organisations,<br>IOURNAL *of commun*ities & nations Assays:

088508

 $0.001$ 

**O**SSENS!

Provides a forum for discussion and builds a body of knowledge on the forms and dynamics of difference and diversity. ISSN: 1447-9583 http://www.Diversity-Journal.com

#### $\overline{\text{JOURN}}$ AL  $\overline{Of}_{tbe}$ HUMANITIES

Discusses the role of the humanities in contemplating the future and the human, in an era otherwise dominated by scientific, technical and economic rationalisms. ISSN: 1447-9559 http://www.Humanities-Journal.com

# The International *Of* KNOWLEDGE, CULTURE<br>JOURNAL *Of* & CHANGE MANAGEMENT

Creates a space for discussion of the nature and future of organisations, in all their forms and manifestations. ISSN: 1447-9575 http://www.Management-Journal.com

The International  $\overline{Of}$ INTERDISCIPLINARY SOCIAL SCIENCES

Discusses disciplinary and interdisciplinary approaches to knowledge creation within and across the various social sciences and between the social, natural and applied sciences. ISSN: 1833-1882 http://www.Socialsciences-Journal.com

### **JOURNAL OF TECHNOLOGY, KNOWLEDGE & SOCIETY**

Focuses on a range of critically important themes in the various fields that address the complex and subtle relationships between technology, knowledge and society.

> ISSN: 1832-3669 http://www.Technology-Journal.com

JOURNAL *Of the* World Universities Forum

Explores the meaning and purpose of the academy in times of striking social transformation. ISSN 1835-2030 http://www.Universities-Journal.com

FOR SUBSCRIPTION INFORMATION, PLEASE CONTACT subscriptions@commonground.com.au